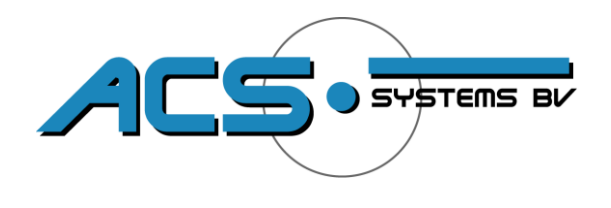

## **Refurbishment instructions for operation handles**

- 1. Take the detachable neck and lay it on its side, with the handle facing upwards.
- 2. Remove the blue or black plastic cap in the middle (or the label with the older models) in order to get access to the central fastening screw.
- 3. Holding both the detachable neck and the handle remove the screw using a screwdriver.
- 4. **>> very important <<** Before removing the handle take note of its orientation and position. Remove the handle and place the new handle in exactly the same position and orientation of the old one. Focus on the position of the red/green indicator and window position – this will assist you in reassembling the handle properly.
- *5.* The new handle is supplied with a lock in unlocked position. *Please do not engage the lock before the new handle has been mounted properly!*
- 6. Place the new handle in the same position and orientation on the pinion as the old handle (see note 4). Do not forget to fit the central spring and push the handle tight onto the pinion.
- 7. Hold both the detachable neck and the handle and fasten with the supplied screw.
- 8. Place plastic cover or label over the screw hole.

## 9. **>> very important <<**

Check the position of the handle with the help of the manual (which came with the purchase of the detachable towbar) Missing manuals can be downloaded from our website at [www.acs-systems.nl](http://www.acs-systems.nl/)

The detachable neck is properly fitted on your car when the indicator window on the operation handle is showing the green colour. You can now lock the system.

Locking the system prevents pushing in and rotating the handle (if you are still able to rotate the handle after putting it into the locked position - do not use the system for towing – contact your Towbar fitter for assistance).

The system can only be locked when the detachable neck is properly fitted in the housing and the window is showing 100% green)